## **Electronic mailbox: Enable accounts and contracts in the ePostbox**

**www.sparkasse-nuernberg.de**

 $S<sub>parkasse</sub>$ Nürnberg

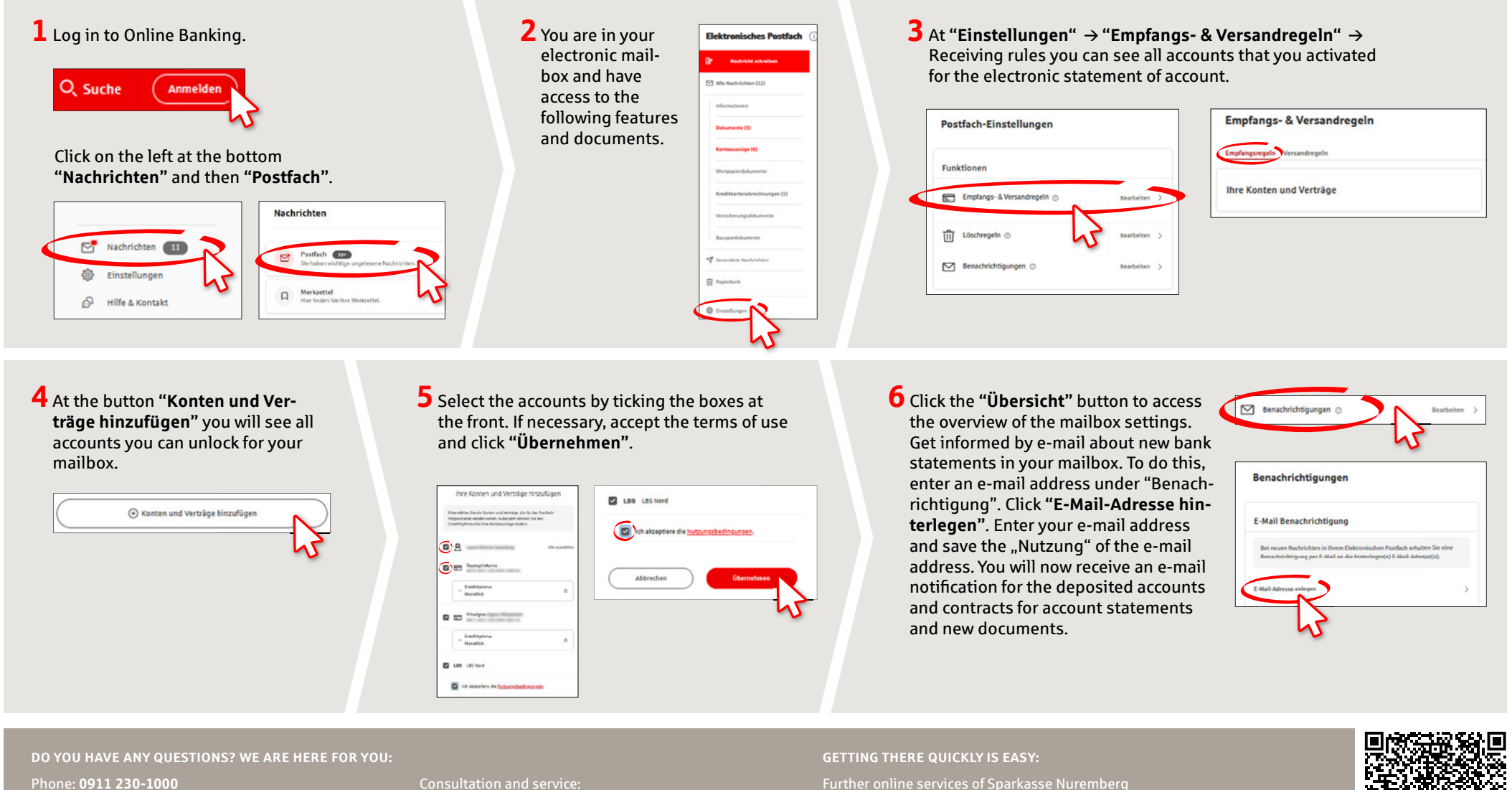

E-Mail: **info@sparkasse-nuernberg.de**

**Monday to Friday from 8-18 h**

can be found at **www.sparkasse-nuernberg.de/services**

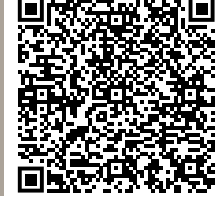